## Validatetools

Validatetools: Check and resolve contradictory rule sets

Edwin de Jonge en Mark van der Loo

uRos2018 Tutorial Session, The Hague

## **CAUTION: BAD DATA**

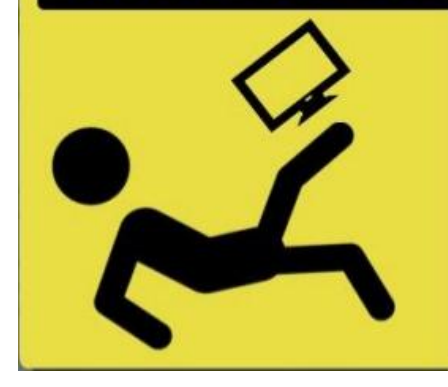

**BAD DATA QUALITY MAY RESULT IN FRUSTRATION AND LEAD TO DROP KICKING YOUR COMPUTER** 

## Desirable data cleaning properties:

- $\blacktriangleright$  Reproducible data checks.
- Automate repetitive data checking (e.g. monthly/quarterly).
- $\blacktriangleright$  Monitor data improvements / changes.
- **How** do this systematically?

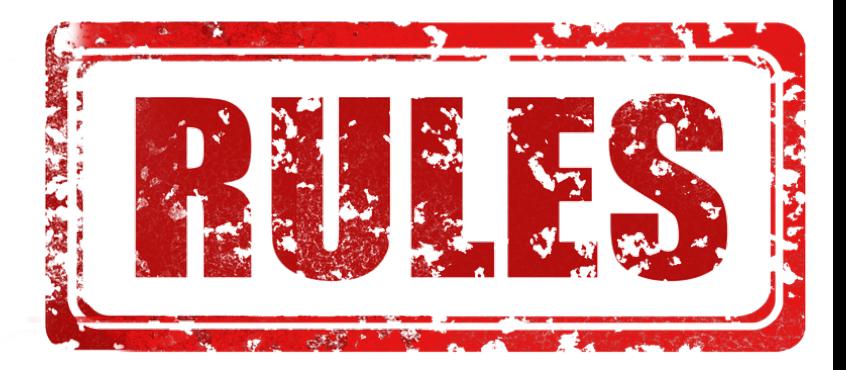

## Data Cleaning philosophy

#### ▶ "Explicit is better than implicit".

- ▶ Data rules are solidified **domain knowledge**.
- I Store these as **validation rules** and apply these when necessary.

#### Advantages:

- $\blacktriangleright$  Easy checking of rules: data validation.
- $\triangleright$  Data quality statistics: how often is each rule violated?
- $\triangleright$  Allows for reasoning on rules: which variables are involved in errors? How do errors affect the resulting statistic?
- $\triangleright$  Simplifies rule changes and additions.

With package validate you can formulate explicit rules that data must conform to:

```
library(validate)
check_that( data.frame(age=160, job = "no", income = 3000),
  age >= 0,
  age < 150,
  job %in% c("yes", "no"),
  if (job == "yes") age >= 16,
  if (income > 0) job == "yes"
)
```
## Rules (2)

A lot of datacleaning packages are using validate rules to facilitate their work.

- **I** validate: validation **checks** and data **quality stats** on data.
- **F** errorlocate: to find **errors** in variables (in stead of records)
- **Figure 1** rspa: data **correction** under data constraints
- I deductive: deductive **correction**
- I dcmodify: deterministic **correction** and **imputation**.

## Growing pains

 $\triangleright$  using explicit rules is great, but when succesful create new and unforeseen issues.

Issues:

- $\blacktriangleright$  Many variables.
- $\blacktriangleright$  Many rules, checks or constraints on the data.
- $\blacktriangleright$  Many sub-domains with specialized rules.
- $\blacktriangleright$  Many persons working on same rule set.

## Assigment 1 (5 min.)

#### $\blacktriangleright$  Collect in small groups:

- $\triangleright$  What is maximum columns in a dataset you encountered in your office?
- $\triangleright$  Can you give an indication of the maximum number of data validity rules that are checked in production process ?
- $\blacktriangleright$  How many persons are involved in checking and maintaining the rules?

## Issues:

#### At CBS:

- $\triangleright$  Datasets with  $>100$  columns are common.
- $\triangleright$  Some systems have 100s of rules.
- $\triangleright$  Often multiple persons work on rule set.

Most of these issues are not technical, but **organisational** and **cognitive**.

- $\triangleright$  Does anyone has a clear oversight on a large rule dataset?
- If your co-worker adds a rule, this (may) interfere with the other rules.

## Why-o-why validatetools?

 $\triangleright$  We have package validate, what is the need?

#### Because we'd like to.

- $\triangleright$  clean up rule sets ( kind of meta-cleaning...).
- $\blacktriangleright$  detect and resolve problems with rules:
	- I Detect unintended rule **interactions**.
	- **In Detect conflicting** rules.
	- **In Remove redundant** rules.
	- **In Substitute** values and **simplify** rules.
- I check the rule set using formal logic (without any data!).
- $\triangleright$  solve these kind of fun problems :-)

## Detect rule interactions

- $\blacktriangleright$  The rules form a consistent system of constraints.
- $\triangleright$  A combination of rules may overconstrain a variable
- $\triangleright$  One simple option is look at the boundary of allowed values for each variable.

```
1) What are the allowed values for age and income?
library(validatetools)
rules <- validator( age >= 18
                   , if (job == TRUE) age <= 70
                    , if (income > 0) job == TRUE
                     , income >= 0
                   )
```
2) Check this with validatetools::detect\_boundary\_num.

```
library(validatetools)
rules <- validator( age >= 18
                  , if (job == TRUE) age <= 70
                  , if (income > 0) job == TRUE
                   , income >= 0
                  )
detect_boundary_num(rules)
```
## Rule interactions:

- $\blacktriangleright$  boundary check is ok, may does not check for forbidden intervals.
- $\triangleright$  when variable can only have one value, it is fixed.
- $\triangleright$  extreme case is when allowed range for a variable is empty: infeasibility

## Problem: infeasibility

#### Problem

One or more rules in conflict: all data incorrect, because always one of the rules will be violated! (and yes that happens when rule sets are large  $\dots$ ).

#### validatetools checks for feasiblity

```
library(validatetools)
rules <- validator( is_adult = age >=21
                   , is_child = age < 18
                   )
is_infeasible(rules)
```
## [1] TRUE

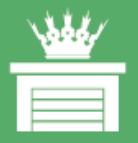

# **KEEP CALM AND RESOLVE** CONFLICT

## Conflict, and now?

```
rules <- validator( is_adult = age >=21
                  , is_child = age < 18
                  )
# Find out which rule would remove the conflict
detect_infeasible_rules(rules)
```

```
\## [1] "is adult"
# And its conflicting rule(s)
is contradicted by(rules, "is adult")
```
## [1] "is\_child"

- $\triangleright$  One of these rules needs to be removed
- $\blacktriangleright$  Which one? Depends on human assessment...

Assignment Find the conflicting rules

- a) Open the file "infeasible rules.txt" (e.g. file.edit("infeasible\_rules.txt")). Can you see which records are in conflict?
- b) Find which two rule(s) are causing the infeasibility in file "infeasible\_rules.txt".

```
rules <- validator(.file = "infeasible_rules.txt")
is_infeasible(rules)
```
## [1] TRUE

*# do your thing...*

## Detecting and removing redundant rules

- $\triangleright$  Often rule set contain redudent rules.
- $\blacktriangleright$  This may seem not a problem, however:
	- $\blacktriangleright$  it complicates the rule set
	- $\blacktriangleright$  it makes automatic checking a lot more problematic.

## Detecting and removing redundant rules

Rule  $r_1$  may imply  $r_2$ , so  $r_2$  can be removed.

```
rules <- validator( r1 = age >= 18
                  , r2 = age >= 12
                  )
detect_redundancy(rules)
```
## r1 r2 ## FALSE TRUE

```
remove_redundancy(rules)
```
## Object of class 'validator' with 1 elements:  $\#$   $r1:$  age  $>=$  18

In complex statistics, many rules are specific for sub domains/sub groups

- $\triangleright$  This can be mitigated by splitting the rule sets in different pieces
- $\triangleright$  But can also be handled by simplifying the rule set for each subdomain:
- $\blacktriangleright$  Fill in a value into a variable (making it a constant) and simplify the remaining rules.

## Value substitution

```
rules <- validator( r1 = if (gender == "male") weight > 50
                  , r2 = gender %in% c("male", "female")
                  )
```
substitute values(rules, gender = "male")

## Object of class 'validator' with 2 elements: ## r1 : weight > 50 ## .const gender: gender == "male"

Assignment: Can you simplify this one?

```
a)
validator( if (income > 0) age >= 16
         , age < 12
        )
```
## Object of class 'validator' with 2 elements: ## V1: !(income > 0) | (age >= 16) ## V2: age < 12

b) Use simplify conditional to let validatetools do it.

A bit more complex reasoning, but still classical logic:

```
rules <- validator( r1 = if (income > 0) age >= 16
                  , r2 = age < 12
                  )
# age > 16 is always FALSE so r1 can be simplified
simplify_conditional(rules)
```
## Object of class 'validator' with 2 elements:  $\#$   $r1:$  income  $\leq 0$ ## r2: age < 12

Assigment: all together now!

simplify\_rules applies all simplification methods to the rule set.

a) If we know that job must be "yes", can you see how this rule set can be simplified?

rules <- **validator**( r1 = job **%in% c**("yes", "no") , r2 = **if** (job **==** "yes") income **>** 0 , r3 = **if** (age **<** 16) income **==** 0 )

b) Apply simplify rules(rules, job = "yes") c) Can you do the same using the other simplifying functions?

```
rules <- validator( r1 = job %in% c("yes", "no")
                  , r2 = if (job == "yes") income > 0
                  , r3 = if (age < 16) income == 0
                  )
simplify rules(rules, job = "yes")
```
## Object of class 'validator' with 3 elements:  $\#$ #  $r2$  : income > 0 ## r3 : age >= 16 ## .const job: job == "yes"

## How does it work?

validatetools:

- $\blacktriangleright$  reformulates rules into formal logic form.
- $\triangleright$  translates them into a mixed integer program for each of the problems.

Rule types

- $\blacktriangleright$  linear restrictions
- $\blacktriangleright$  categorical restrictions
- $\triangleright$  if statements with linear and categorical restrictions

If statement is Modus ponens:

if P then Q  $\Leftrightarrow$   $P \implies Q$ ⇔ ¬P ∨ Q

## Example

```
rules <- validator(
  example = if (job == "yes") income > 0
)
```

```
r_{\text{example}}(x) = \text{job} \notin \text{``yes''} \vee \text{income} > 0
```
**print**(rules)

```
## Object of class 'validator' with 1 elements:
## example: !(job == "yes") | (income > 0)
```
## Addendum

## Formal logic

#### Rule set S

A validation rule set  $S$  is a conjunction of rules  $r_i$ , which applied on record **x** returns TRUE (valid) or FALSE (invalid)

$$
S(\mathbf{x})=r_1(\mathbf{x})\wedge\cdots\wedge r_n(\mathbf{x})
$$

#### Note

- **a** record has to comply to each rule  $r_i$ .
- it is thinkable that two or more  $r_i$  are in conflict, making each record invalid.

## Formal logic (2)

#### Rule  $r_i(x)$

A rule a disjunction of atomic clauses:

$$
r_i(x) = \bigvee_j C_i^j(x)
$$

with:

$$
C_i^j(\mathbf{x}) = \begin{cases} \mathbf{a}^T \mathbf{x} \leq b \\ \mathbf{a}^T \mathbf{x} = b \\ x_j \in F_{ij} \text{with } F_{ij} \subseteq D_j \\ x_j \notin F_{ij} \text{with } F_{ij} \subseteq D_j \end{cases}
$$

Each rule set problem can be translated into a mip problem, which can be readily solved using a mip solver.

validatetools uses lpSolveApi.

Minimize  $f(\mathbf{x}) = 0$ ; s.t. **Rx** ≤ **d**

with **R** and **d** the rule definitions and  $f(x)$  is the specific problem that is solved.